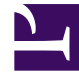

# **SGENESYS**

This PDF is generated from authoritative online content, and is provided for convenience only. This PDF cannot be used for legal purposes. For authoritative understanding of what is and is not supported, always use the online content. To copy code samples, always use the online content.

# Work with Genesys CX Insights Reports

Interactions Acceptance Report

4/26/2024

## Contents

- 1 [Understanding the Interactions Acceptance Report](#page-2-0)
- 2 [Prompts for the Interactions Acceptance Report](#page-2-1)
- 3 [Attributes used in Interactions Acceptance Report](#page-3-0)
- 4 [Metrics used in the Interactions Acceptance Report](#page-4-0)

Analyze how long it takes for agents to accept interactions.

## **Related documentation:**

- •
- •
- •
- •

## **RSS:**

• [For private edition](https://all.docs.genesys.com/ReleaseNotes/Current/GenesysEngage-cloud/PrivateEdition?action=rnrss)

This page describes how you can use the (**Chat** folder) Interactions Acceptance Report to view statistics about the acceptance of interactions by agents, including the amount of time it took for agents to accept interactions, and the number and percentage of interactions that were accepted quickly, or with a delay.

# <span id="page-2-0"></span>Understanding the Interactions Acceptance Report

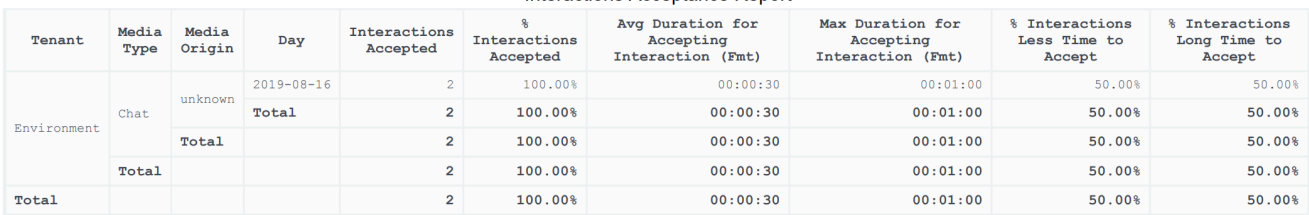

#### Interactions Acceptance Report

Customer experience is directly impacted if there is a delay before an agent accepts an interaction. Use this report to understand interaction acceptance rate and speed, which can help you to optimize the agent performance and consumer experience.

To get a better idea of what this report looks like, view sample output from the report:

## InteractionAcceptanceReport.pdf

## <span id="page-2-1"></span>Prompts for the Interactions Acceptance Report

All prompts in this report are optional; run them with no value to return all available data.

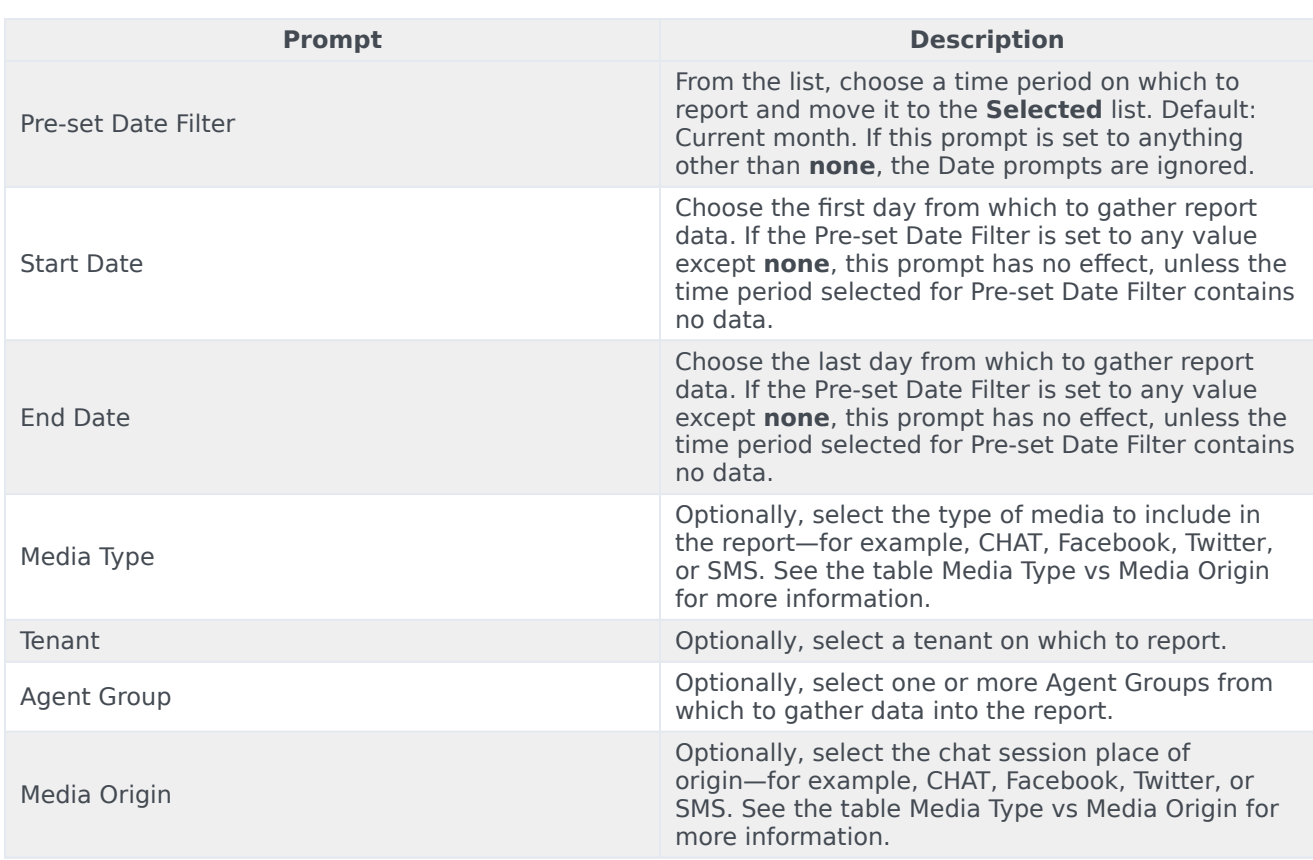

The following table explains how Media Type differs from Media Origin.

## **Media Type vs Media Origin**

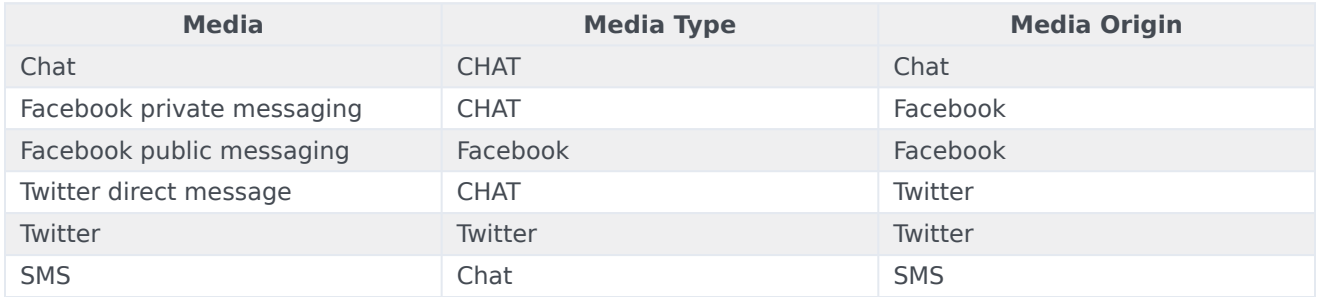

# <span id="page-3-0"></span>Attributes used in Interactions Acceptance Report

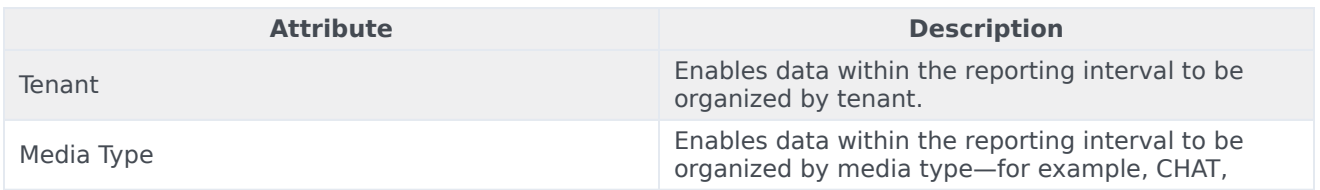

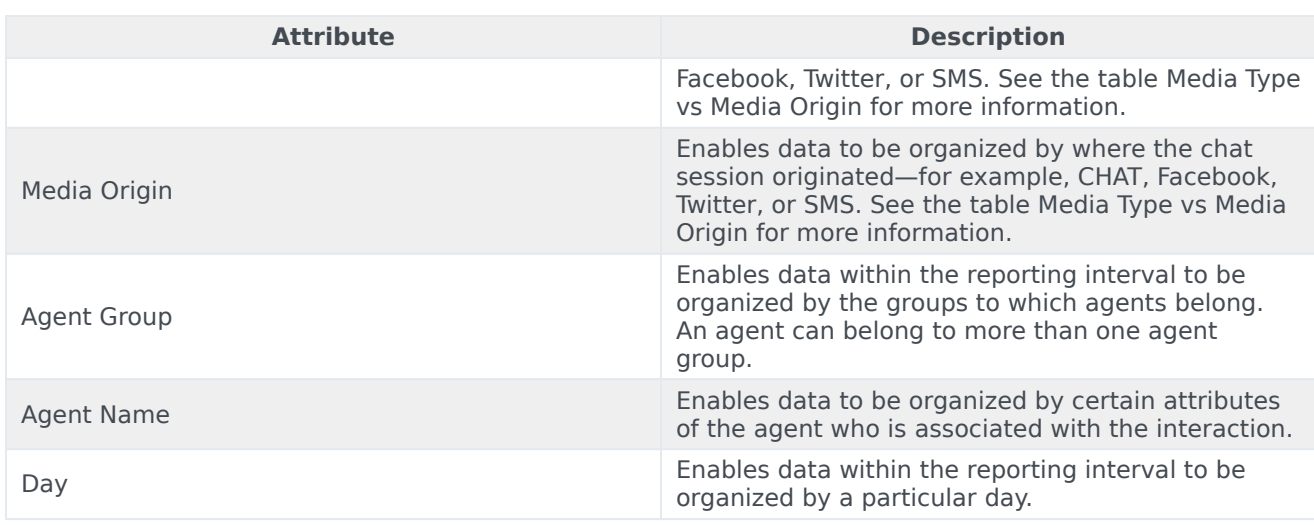

# <span id="page-4-0"></span>Metrics used in the Interactions Acceptance Report

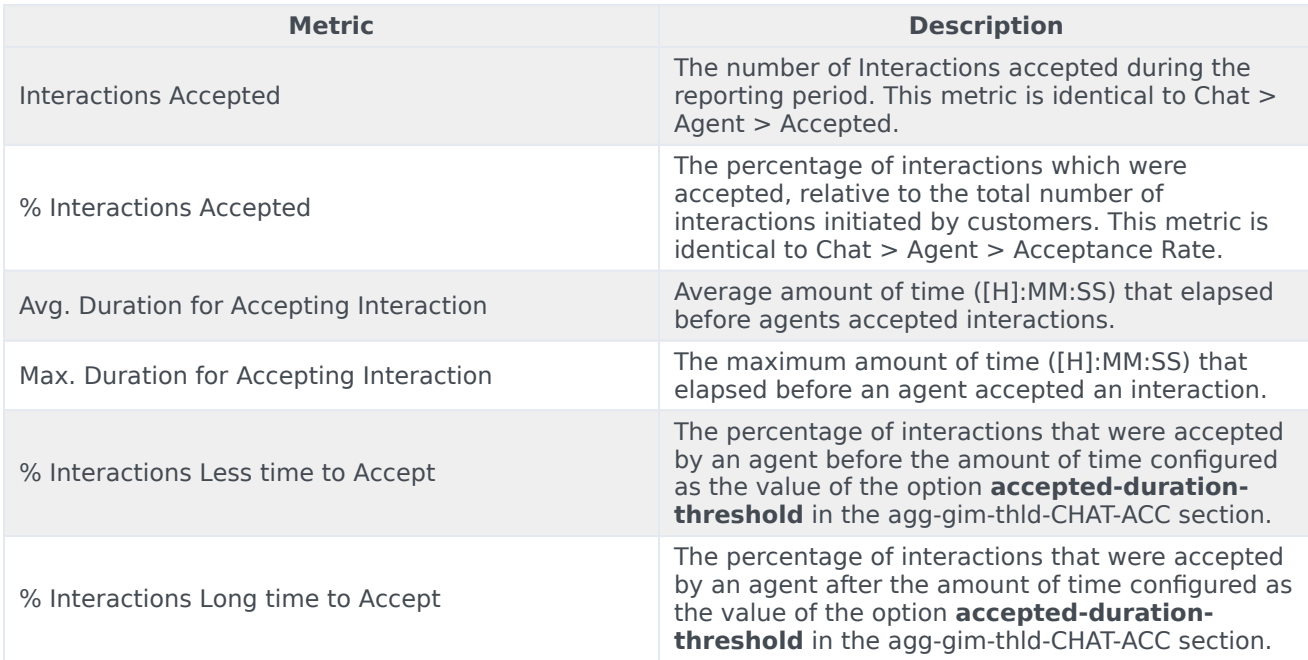

To view more detailed information about the metrics and attributes in this report, and other metrics and attributes that can be used to customize reports, see the *[Genesys CX Insights Projects Reference](https://docs.genesys.com/Documentation/GCXI/9.0.0/PG/Welcome) [Guide](https://docs.genesys.com/Documentation/GCXI/9.0.0/PG/Welcome)*.